## **PowerPoint View Tab**

When working with PowerPoint, this tab is used to view the presentation in different formats, it is also used to view more than one PowerPoint window at a time, or to decide whether to display the ruler within the window. This document lists each of the groups and buttons on the ribbon for this tab. A description of each of the buttons on the ribbon is also provided.

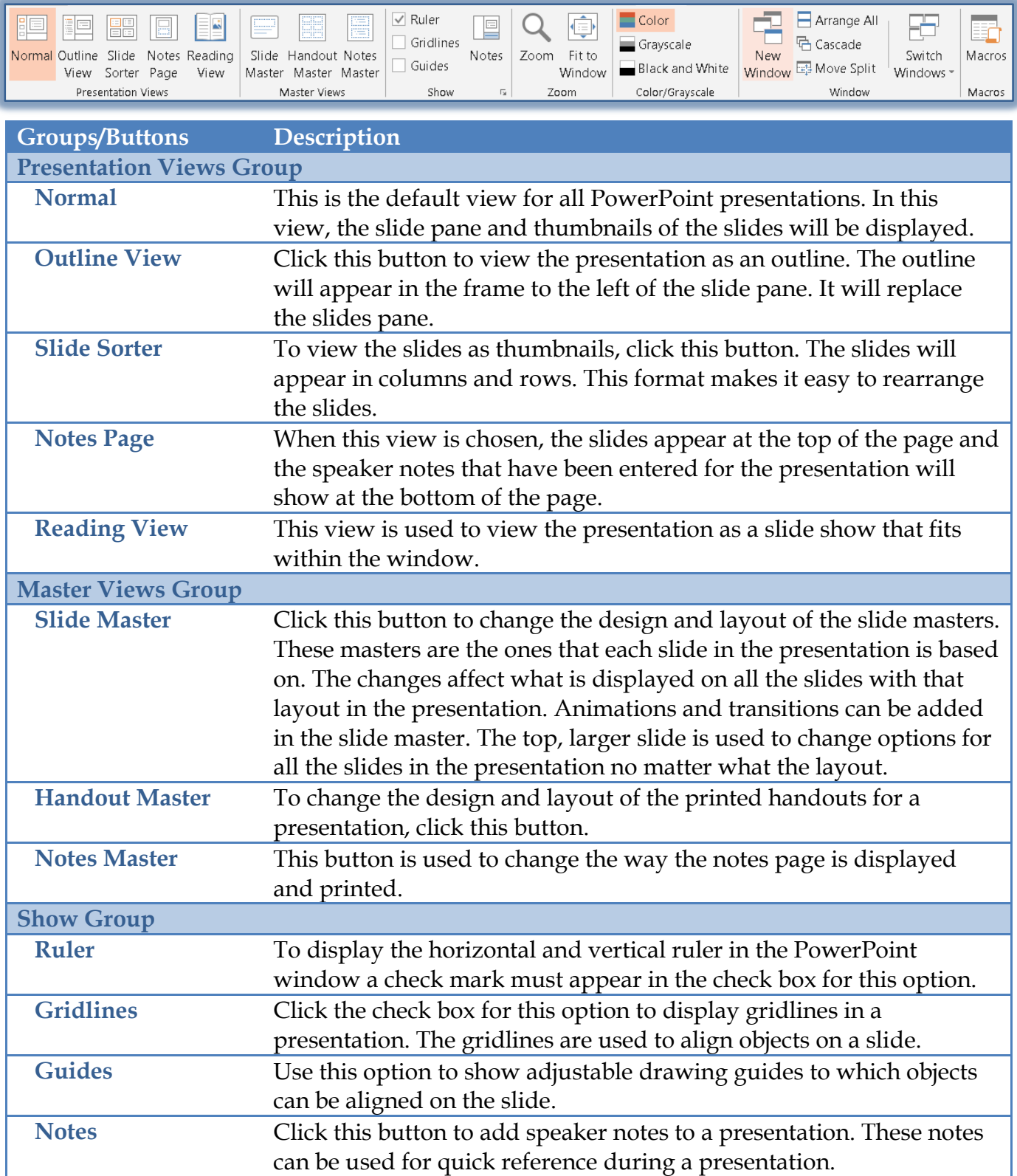

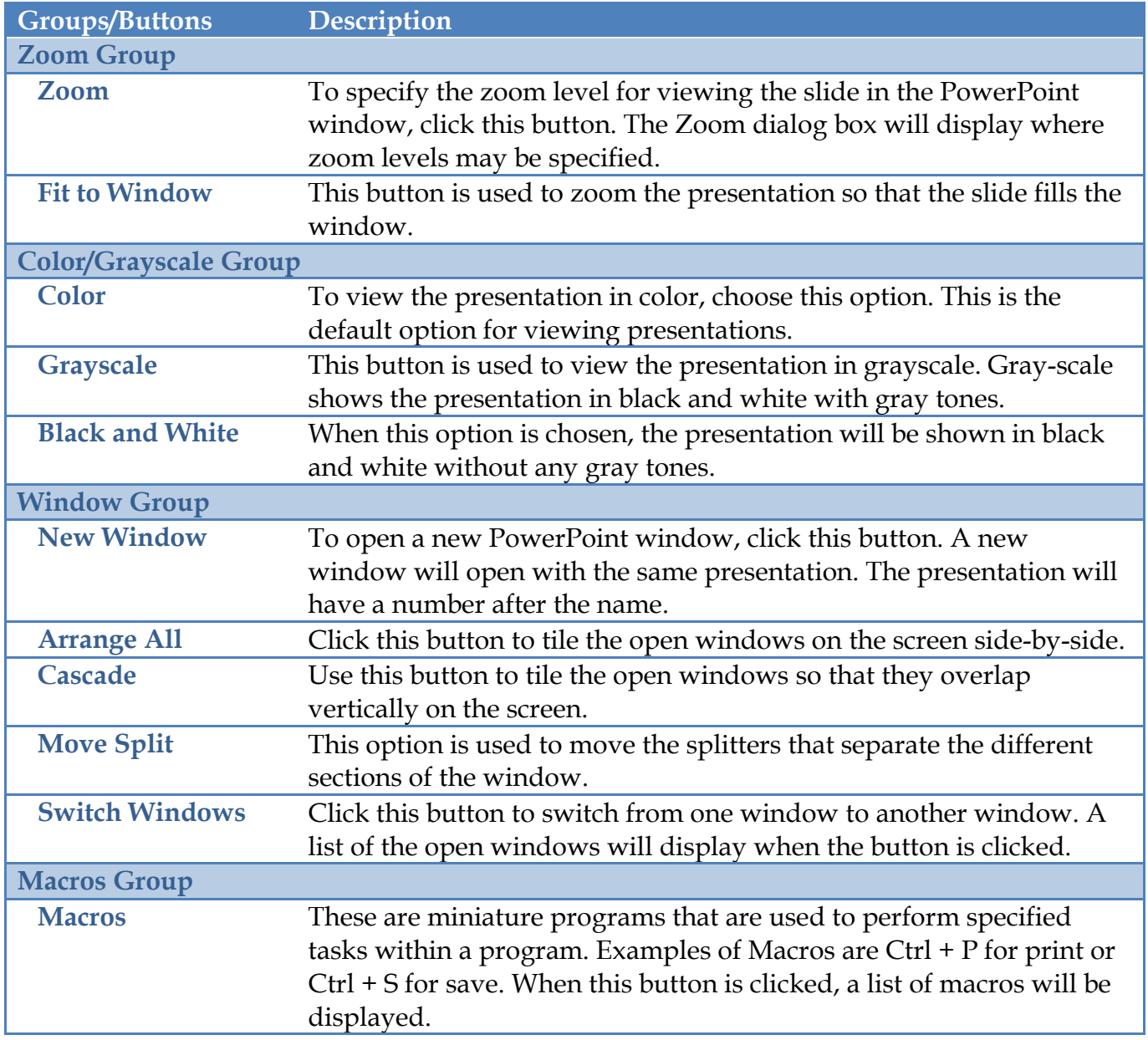